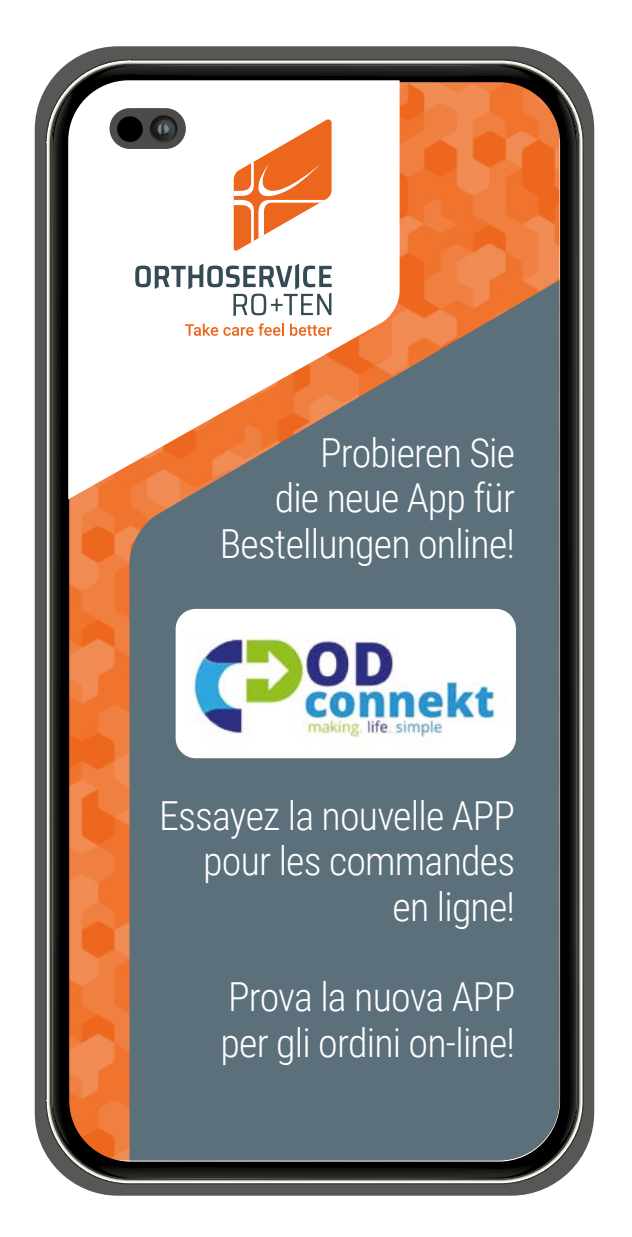

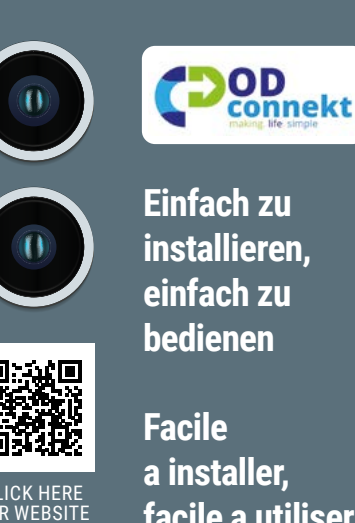

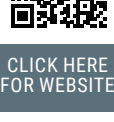

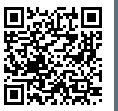

**Computer** Store

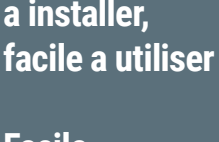

**Facile da installare, facile da usare**

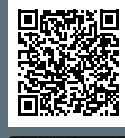

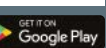

**ORTHOSERVICE** 

RO+TEN Take care feel better

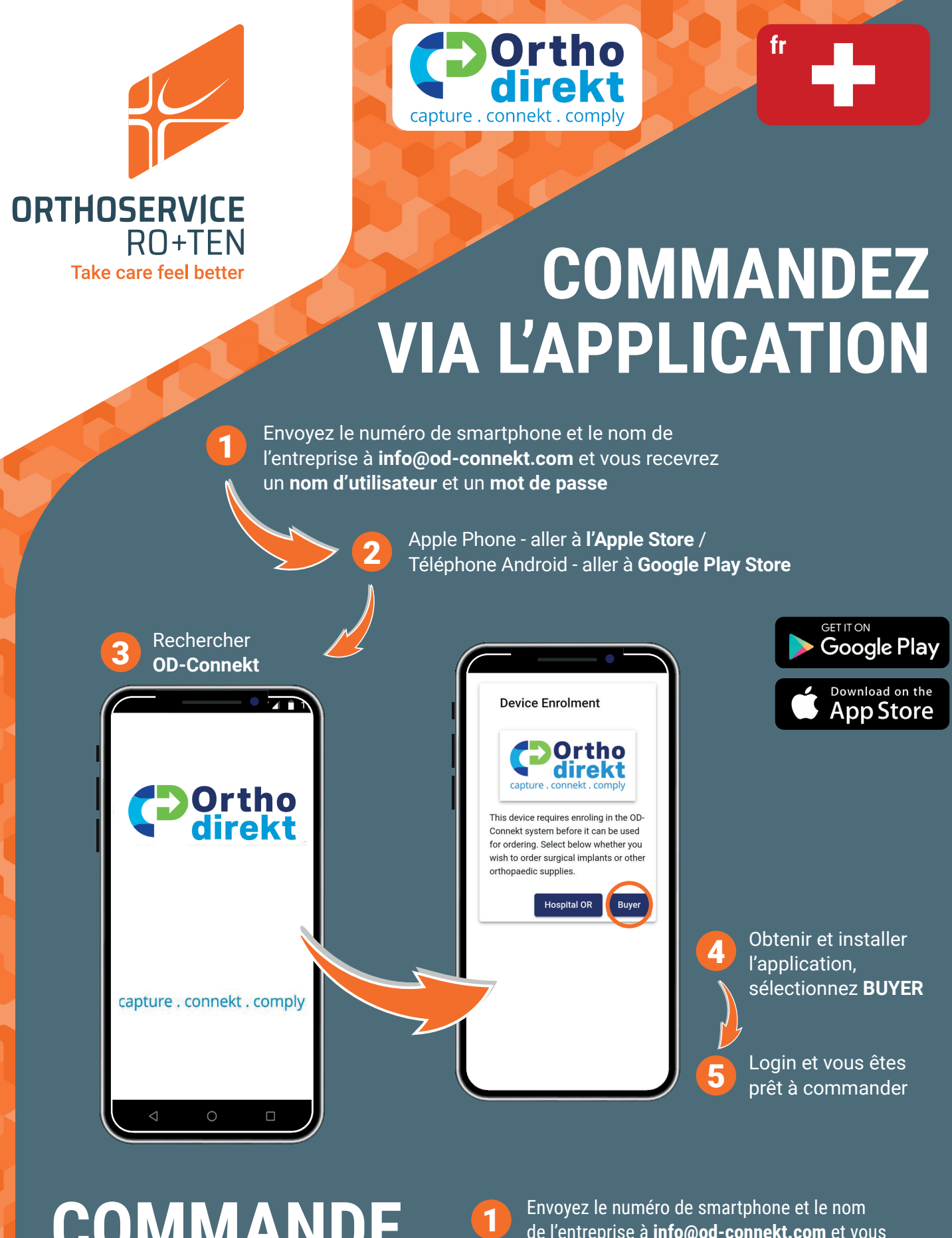

## **COMMANDE PAR PC**

de l'entreprise à **info@od-connekt.com** et vous recevrez un **nom d'utilisateur** et un **mot de passe**

[Cliquez ici](https://portal.orthodirekt.net/)

2

3

Login et vous êtes prêt à commander